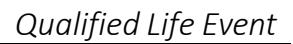

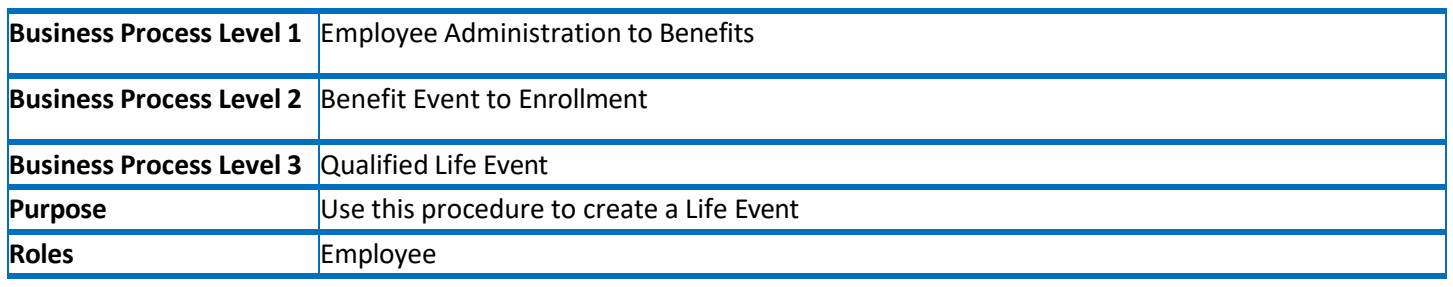

infor

CARSON TAHOE

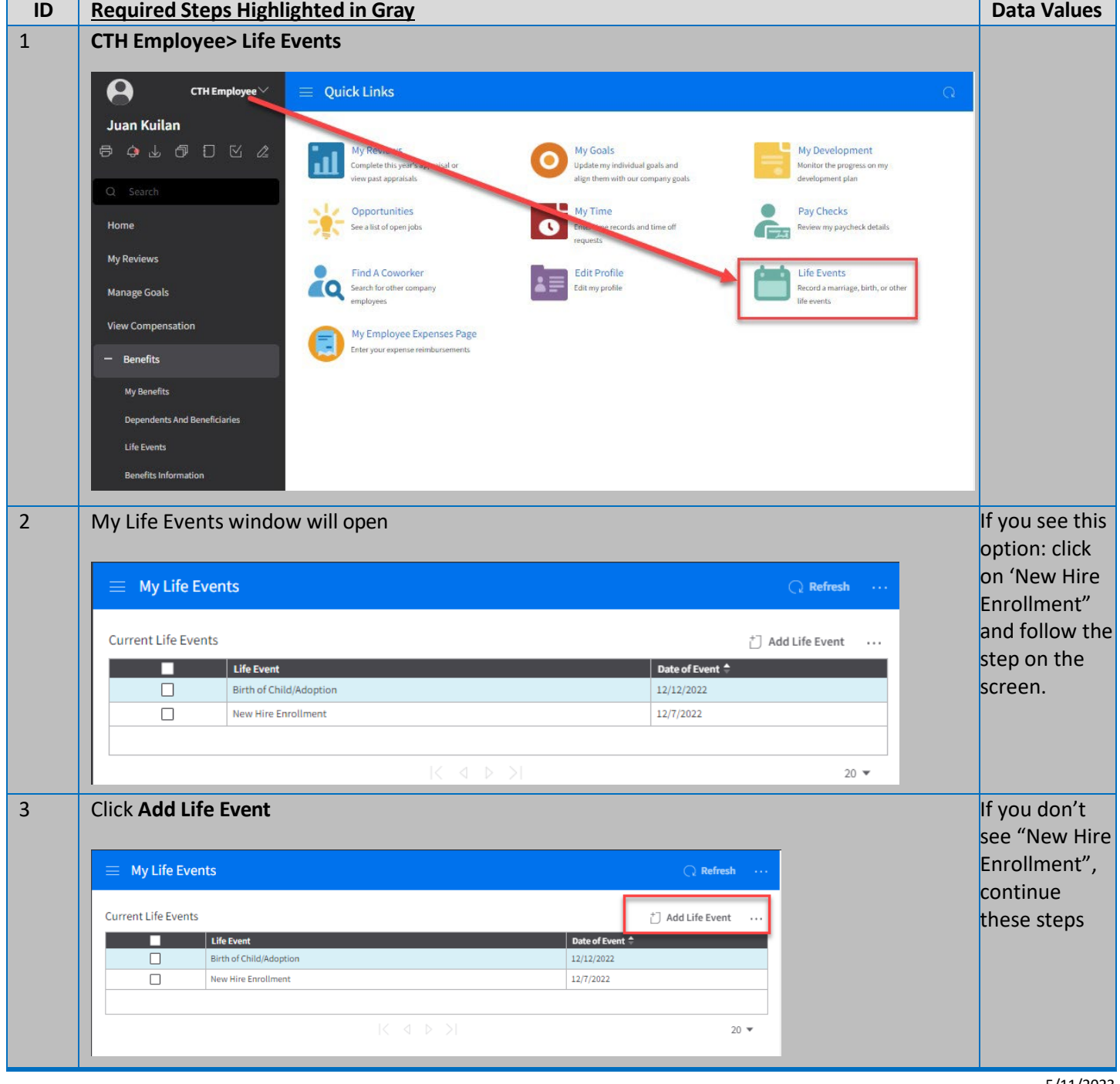

Copyright © 2020 Infor. All rights reserved. The word and design marks set forth herein are trademarks and/or registered trademarks of Infor and/or related affiliates  $1\,\mathrm{or}$  and subsidiaries. All other trademarks liste

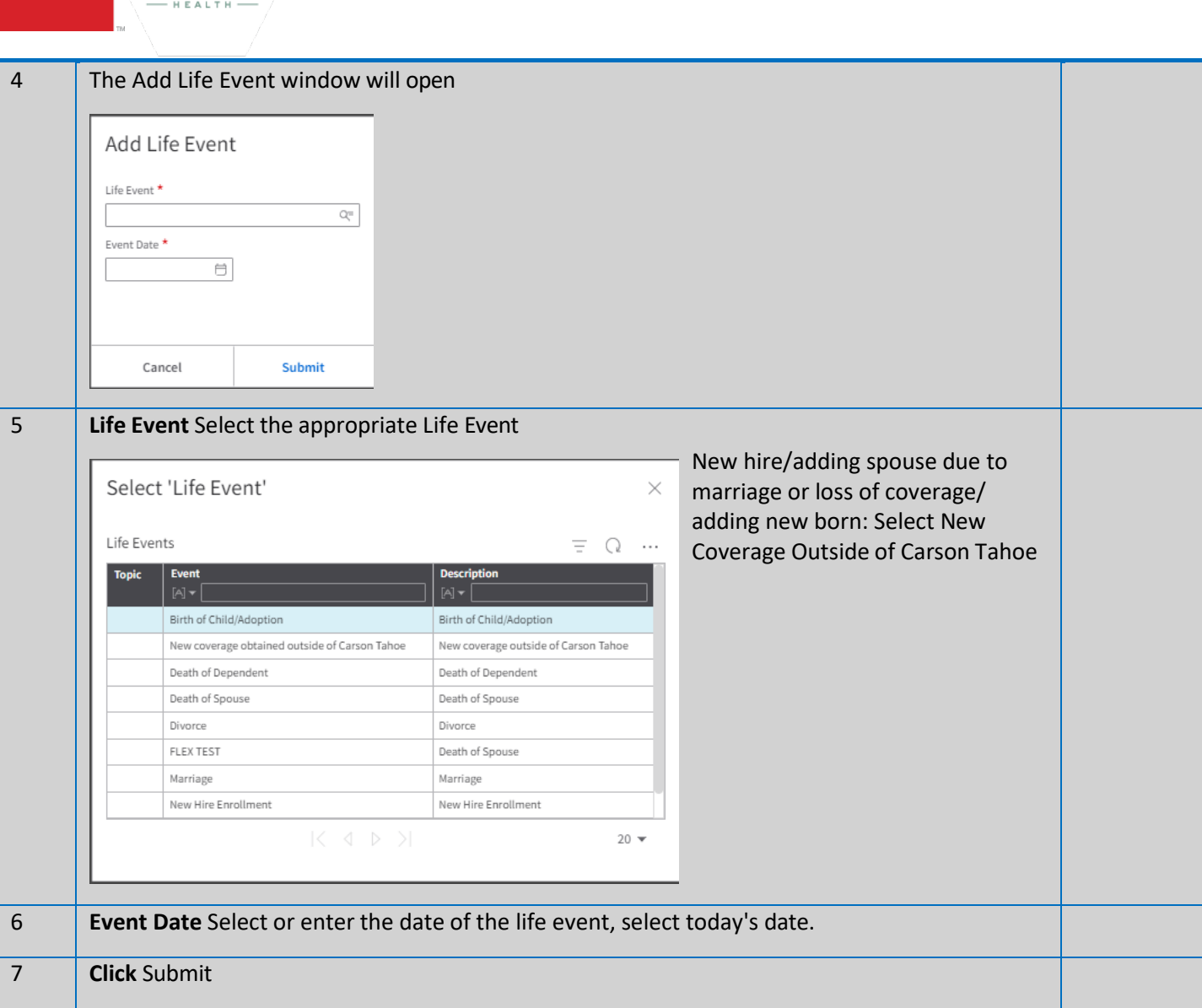

## **Additional Information / Tips**

**CARSON TAHOE** 

When uploading documents:

New Hire: upload a piece of paper that says "new hire start date: XXX"

Adding a spouse due to loss of coverage: Upload proof of service from previous insurance that ended Adding spouse due to marriage: Upload marriage certificate

Adding new born due to birth/adoption: Upload Birth Certificate OR Proof of Birth given to you from hospital Removing spouse or child due to obtaining insurance outside of hospital provided insurance: Upload new proof of coverage, specifically stating effect date

Removing spouse due to divorce: Upload Divorce Decree